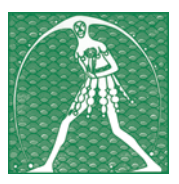

# *Federazione Gilda-Unams GILDA NAZIONALE DEGLI INSEGNANTI*

Via Nizza 11, scala A - 00198 ROMA Tel. 068845005 - 068845095 • Fax 0684082071 • Sito internet: www.gildains.it

## **Anno scolastico 2013-2014**

# **L'OSSERVANZA DELLE REGOLE SERVE A VIVERE E A LAVORARE MEGLIO**

*Se i diritti di base sono tutelati possono prosperare il dialogo, il confronto e la responsabilità e tutti possono partecipare al bene comune e raggiungere una propria realizzazione personale.*

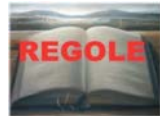

# **Costituzione italiana**

#### **Articolo 33**

**L'arte e la scienza sono libere e libero ne è l'insegnamento. La Repubblica detta le norme generali sull'istruzione ed istituisce scuole statali per tutti gli ordini e gradi. Enti e privati hanno il diritto di istituire scuole ed istituti di educazione, senza oneri per lo Stato.**

La libertà d'insegnamento è in relazione alle funzioni istituzionali della scuola che tende alla formazione delle nuove generazioni. D.Lg 16 Aprile 1994, n. 297 Parte III, titolo I, Capo I, "la funzione docente è intesa come esplicazione essenziale dell'attività di trasmissione della cultura, di contributo alla elaborazione di essa e di impulso alla partecipazione dei giovani a tale processo e alla formazione umana e critica della loro personalità".

"La libertà di insegnamento direi che tutela il cittadino. L'indipendenza del giudice è a garanzia della libertà del cittadino, la libertà di insegnamento è a tutela - anch'essa - della libertà del cittadino." (Intervista al professor Carlo Marzuoli, docente di Diritto amministrativo presso la facoltà di Giurisprudenza di Firenze, in "Professione docente", gennaio 2003.)

# **Carta dei Diritti fondamentali dell'Unione europea**

#### **Articolo 27**

**Ai lavoratori o ai loro rappresentanti devono essere garantite, ai livelli appropriati, l'informazione e la consultazione in tempo utile nei casi e alle condizioni previsti dal diritto comunitario e dalle legislazioni e prassi nazionali.**

#### **Articolo 31**

**Ogni lavoratore ha diritto a condizioni di lavoro sane, sicure e dignitose. Se i diritti di base sono tutelati, la devianza è meno diffusa, e possono prosperare il dialogo, il confronto e la responsabilità, a vari livelli e tutti possono partecipare al bene comune e raggiungere una propria realizzazione personale.**

**Come negli scorsi anni la Gilda degli Insegnanti, attraverso il Centro studi nazionale e Professione docente, ha preparato un breve promemoria, aggiornato al 2013, delle principali regole che dovrebbero essere rispettate in tutte le scuole italiane. Si tratta in buona sostanza di evidenziare i diritti e i doveri dei docenti che ognuno di noi deve aver presente ad ogni inizio anno scolastico, diritti e doveri che rendono l'esercizio dell'insegnamento più efficace. L'opuscolo costituisce una sorta di manuale dell'insegnante informato e consapevole, capace di gestire nelle proprie scuole le problematiche relative ai diritti e ai doveri di una professione intellettuale che si esercita quotidianamente. Alla base di tutto, l'art. 33 della Costituzione italiana e gli artt. 27 e 31 della Carta dei diritti fondamentali dell'Unione Europea.**

# **DIRITTI DI BASE DA TUTELARE**

- **1. Il Collegio dei docenti è l'unico luogo in cui si deliberano le scelte più importanti che riguardano la scuola e quindi il lavoro dei docenti**
- **2. L'orario di lavoro è materia di Contratto e non di decisioni personali dei Dirigenti**
- **3. I diritti dei docenti sono ancora regolati dalla Legge o dai Contratti e non da scelte unilaterali della dirigenza**

# **REGOLE DA RICORDARE**

- **1. È importante non creare situazioni incresciose nell'approvazione del Piano delle Attività**
- **2. È cambiato il sistema della disciplina per i docenti (sanzioni disciplinari)**
- **3. Per non incorrere nel nuovo regime di sanzioni, è necessario tenere prova dell'insegnamento svolto, essere puntuali a scuola**

# **DIRITTI DI BASE DA TUTELARE**

# **1. Il Collegio dei Docenti è l'unico luogo in cui si deliberano le scelte più importanti che riguardano la scuola e il lavoro dei docenti**

**Il Collegio dei Docenti** è dunque l'organo fondamentale di governo dell'attività didattica della scuola ed è organo collegiale. Ciò significa che **il dirigente scolastico è considerato un primus inter pares e non ha il potere di imporre alcuna delibera o decisione.** Non a caso alcune associazioni di dirigenti e alcune proposte di legge vorrebbero la riduzione se non l'eliminazione del Collegio attribuendo poteri pieni al dirigente e al Consiglio di Istituto riformato (in cui la componente dei docenti si troverebbe in netta minoranza rispetto alle altre). **Per questo è importante difendere il ruolo del Collegio dei Docenti e verificare che non passino delibere e atti che siano lesivi della professione docente.** Purtroppo molti insegnanti fanno del male a se stessi e agli altri disinteressandosi di ciò che avviene in Collegio oppure votando seguendo passivamente le indicazioni

del dirigente. Si legittima così la pretesa dei dirigenti di aziendalizzare definitivamente la scuola e di considerare i docenti meri esecutori con caratteristiche impiegatizie. Ricordiamo che spesso le delibere, se votate senza alcuna contestazione o eccezione, sono vincolanti per tutti i docenti e possono aggravare inutilmente le condizioni di lavoro dei docenti. Il Collegio dei Docenti dovrebbe essere organizzato come qualsiasi organo collegiale e quindi dovrebbe dotarsi di **un regolamento di funzionamento** in cui stabilire i tempi di intervento, le modalità di votazione, la presentazione delle mozioni, ecc.(come accade per i consigli comunali, le riunioni condominiali, ecc.).

Il Collegio è il solo luogo in cui si può deliberare sulla didattica (dipartimenti e commissioni possono fare solo un lavoro **propedeutico, non deliberare**).

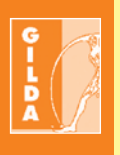

*La Gilda degli Insegnanti propone che nel Collegio dei docenti sia istituito il ruolo di Presidente elettivo del collegio e che siano gli stessi docenti ad eleggerlo.*

*(12 Proposte della Gilda ai Politici per scommettere sulla Scuola).*

# **COLLEGIO DOCENTI**

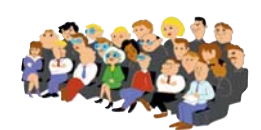

## **Decalogo della legalità**

Molta attenzione deve essere posta nella prima riunione del Collegio docenti sia per avanzare proposte che indirizzino l'attività didattica verso una piena valorizzazione della funzione docente, così come la intende la Gilda, sia per evitare delibere che limitino la libertà di insegnamento o, peggio ancora, veri e propri abusi da parte dei dirigenti scolastici. A questo proposito ecco 10 semplici regole da far rispettare.

- **1.** La convocazione ordinaria richiede almeno 5 gg. di preavviso e deve essere recapitata a tutti i membri. La seduta è illegittima e può essere annullata nel caso in cui anche un solo membro non sia stato avvisato (Cons. di Stato, sez. VI, n.120/72).
- **2.** La convocazione è di norma disposta dal Dirigente scolastico, ma la possono chiedere anche gli insegnanti raccogliendo almeno un terzo delle firme dei componenti il Collegio.
- **3.** Si può deliberare soltanto su ciò che è all'o.d.g.; si possono inserire nuovi punti su cui discutere, ma solamente se sono presenti tutti i componenti e decidono affermativamente all'unanimità (Consiglio di Stato sez. V 679/1970).
- **4.** Le delibere sono approvate a maggioranza assoluta dei voti validi espressi (DPR 416/1974 art.28), ciò significa che non si contano gli astenuti (nota Min. P.I. n.771/1980 uff. Decreti Delegati). A verbale si riporta il numero dei voti a favore, dei contrari e degli astenuti.
- **5.** È possibile, conosciuto l'ordine del giorno, preparare in anticipo e per iscritto eventuali proposte di delibera (magari sottoscritte da più colleghi), che verranno presentate al Presidente del Collegio nel momento della discussione del punto che interessa; così saranno votate e la mozione prodotta sarà allegata al verbale della riunione, senza travisamenti.
- **6.** Se qualcosa non convince e sembra una decisione illegittima, è bene chiedere che vengano verbalizzati gli eventuali voti contrari o astenuti con la relativa motivazione, sarà in tal modo garantita la possibilità di presentare un ricorso e non si verificherà corresponsabilità di delibere illegittime. «Il presidente ed i membri del collegio che hanno partecipato alla deliberazione sono responsabili in solido per le decisioni assunte a meno che non abbiano fatto constatare a verbale il proprio dissenso» (Art.24 del DPR 10.1.1957 n.3).
- **7.** Il verbale dovrà essere letto ed approvato non più tardi del Collegio successivo. In tale occasione è possibile apportare modifiche e precisazioni.
- **8.** Chi fa parte di un Organo collegiale, ai sensi della legge 241/90 può chiedere di visionare il verbale. La «trasparenza» in questo caso dovrebbe scoraggiare sorprese o manomissioni.
- **9.** Il Dirigente nel Collegio ha diritto ad un solo voto come ciascun insegnante e, in quell'occasione, è soltanto il presidente della riunione non il superiore gerarchico, perché il collegio è sovrano
- **10.** Il Consiglio di Stato (sez. II n. 11114/1980) ha sancito che le delibere degli OO.CC. scolastici sono atti amministrativi definitivi, non impugnabili per via gerarchica, ma con ricorso al TAR o al Presidente della Repubblica.

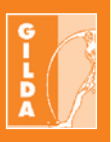

*"Nella singola scuola non ci sta bene né il conflitto sindacale, né il cosiddetto "potere dirigenziale". Vorremmo che gli insegnanti potessero svolgere la loro funzione fondamentale in un quadro di certezze di diritti, doveri e responsabilità, con la centralità del collegio dei docenti per le scelte didattiche".*

> *Rino Di Meglio Coordinatore nazionale della Gilda degli Insegnanti*

Le scelte più importanti del Collegio dei Docenti sono:

# **A| La Delibera del POF B| Il Piano delle attività**

# **A| La delibera del POF**

Nel **Piano dell'Offerta Formativa** sono descritti obiettivi, finalità, organizzazione dell'Istituzione Scolastica. È un documento che caratterizza la scuola nei confronti dell'"utenza" e dei terzi. Al suo interno sono inserite tutte le attività progettuali curricolari ed extracurricolari della scuola alle quali deve essere dato riconoscimento in sede di Fondo dell'Istituzione Scolastica (FIS). Il POF è elaborato e deliberato dal Collegio dei Docenti sulla base degli "indirizzi generali per le attività della scuola e delle scelte generali e di amministrazione definiti dal Consiglio di Circolo o d'Istituto, tenuto conto delle proposte e dei pareri formulati dagli organismi e dalle associazioni anche di fatto dei genitori e, per le scuole secondarie superiori, degli studenti" (DPR 275/'99, Regolamento dell'Autonomia delle Istituzioni scolastiche).

Il Consiglio d'Istituto è chiamato ad "adottare" il POF (eventualmente dopo aver chiesto al Collegio delle modifiche), **ma non può in ogni caso modificare il provvedimento o procedere autonomamente se l'iter elaborazione-adozione non è stato portato a compimento.** 

Il POF è reso pubblico e consegnato agli alunni e alle famiglie all'atto dell'iscrizione le eventuali modifiche in itinere ad esso apportate devono essere presentate ai genitori e agli allievi per una ratifica formale e **definisce di fatto la natura della scuola e della professionalità dei docenti che in essa operano. Essenziale è dunque evitare che esso divenga il contenitore di richieste o di bisogni non attinenti alla natura della scuola, luogo pubblico di istruzione e formazione**.

Importantissima la cautela nel deliberare progetti, attività, commissioni o quant'altro senza previa ed esplicita identificazione dei docenti che intendono impegnarsi per quanto previsto. Il progetto che appare nel POF diviene infatti un impegno della scuola ed un impegno preso senza ponderazione (può essere opportuna, per ogni attività, la dizione: "previa disponibilità dei docenti") potrebbe aprire lo spazio ad una precettazione del dirigente. Molta attenzione deve essere posta a non trasfor-

mare il POF in una sorta di killer della libertà d'insegnamento, condizione inalienabile per l'eserci-

zio della nostra professione e per la salvaguardia <mark>della n</mark>atura pubblica della scuola. Esso deve esplicitare che la condivisione delle scelte operate dai docenti non implica necessariamente la condivisione del metodo d'insegnamento, del libro di testo e

degli strumenti didattici usati. Il metodo rappresenta la libertà di insegnamento, sancita dall'art. 33 della Costituzione ed è anche condizione indispensabile per poter insegnare in modo efficace. Tutto ciò è riportato anche nel Regolamento dell'Autonomia (DPR 275/99) dove si precisa che il POF "…

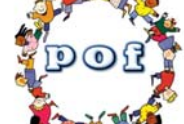

comprende e riconosce le diverse opzioni metodologiche, anche di gruppi minoritari, e valorizza le corrispondenti professionalità" (art. 3, comma 2). Le recenti disposizioni sull'adozione obbligatoria dei libri di testo (anche in formato digitale a partire dall'a.s. 2014-15) per un quinquennio o un sessennio senza possibilità di modifica della scelta rappresentano l'ulteriore forzatura lesiva della libertà di insegnamento. Nei confronti di tali norme la Gilda intende continuare la sua battaglia.

## **Le figure nel POF**

Nel POF sono definite le funzioni organizzative. **Ad esempio si possono prevedere al suo interno i coordinatori di classe, i coordinatori per materia, i coordinatori di dipartimento, di asse, ecc.**

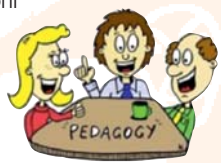

**Il coordinatore di classe non è una figura riconosciuta a livello giuridico e contrattuale**. La competenza a deliberarne l'istituzione spetta dunque al Collegio Docenti, in sede di programmazione iniziale. A quel punto il Dirigente scolastico conferisce le nomine conseguenti, come atto esecutivo di una delibera dell'organo collegiale in cui possono essere previste funzioni di collegamento con le famiglie, supervisione della programmazione collegiale, ecc. Serve perciò una delibera del Collegio dei Docenti che attribuisce e riconosce funzioni specifiche in sede di POF ai coordinatori di classe**. È importante che nell'atto di nomina dei coordinatori di classe siano specificate analiticamente le funzioni delegate rifiutando, se non riconosciute adeguatamente nel FIS con specifica contrattazione RSU, le mansioni di natura impiegatizia (rilevazione delle assenze, ecc..) o che hanno a che vedere con le norme sulla sicurezza e con responsabilità dirette che non possono essere attribuite al solo coordinatore di classe.**

Stesso ragionamento è ancor più valido **per i coordinatori di materia o di dipartimento**. Serve anche qui la delibera del Collegio dei Docenti che ne identifica ruolo e modalità di designazione. Anche qui mancano i riferimenti al CCNL e si tratta di funzioni che risultano non obbligatorie.

**Poiché tutte queste funzioni non sono previste dal vigente CCNL, esse rientrano nel lavoro accessorio e come tale volontario. Si può perciò rifiutare con semplice comunicazione scritta la nomina fatta dal dirigente.**

## **Se queste figure non sono state inserite nel POF…**

**In questo caso, il dirigente scolastico può solo delegare consiglio per consiglio e per iscritto il ruolo di presidenza del consiglio di classe ad un docente** il quale ha solo il compito di presiedere e coordinare la riunione essendo in questo caso delegato del dirigente. Così pure il dirigente, o lo stesso docente che presiede il consiglio di classe volta per volta, identifica il docente verbalizzatore. Invitiamo a verificare, in caso di riconoscimento della funzione di coordinatore di classe da parte del Collegio, se sono previste in sede di Contratto di Istituto i necessari riconoscimenti economici accessori forfetari. **Ribadiamo che** i**n caso di attività aggiunte a quelle strettamente previste dalla delega del dirigente (presidenza del consiglio di classe) il docente può rifiutare l'incarico poiché non è prevista dal CCNL con lettera al dirigente**.

**Ricordiamo che dovrebbe essere il dirigente scolastico a presiedere tutti i consigli di classe, a tenere in qualità di rappresentante legale dell'Istituzione Scolastica i rapporti con le famiglie, a coordinare l'attuazione del POF, ecc. Negli ultimi anni troppi docenti lavorano gratis facendosi carico del lavoro in capo ai dirigenti. È bene rimarcare tale situazione rivendicando il giusto riconoscimento economico e rifiutando ruoli o funzioni che non ci spettano.**

# **B| Il Piano delle attività**

**Il Piano delle attività** è il documento che deve essere approvato dal Collegio dei Docenti su proposta del Dirigente, sul quale è necessario porre la massima

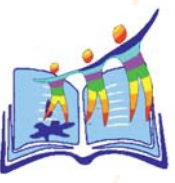

attenzione. Esso stabilisce gli impegni che i docenti devono rispettare nel corso dell'anno scolastico, sempre nel limite imposto dal Contratto di Lavoro. Il Dirigente deve predisporlo, **ma deve essere deliberato solo dal Collegio dei Docenti. In questo ambito il voto del Dirigente vale quello di qualsiasi docente.**

- **Corsi di recupero nella secondaria di secondo grado**: anch'essi sono di norma inseriti nel POF, ma il Piano delle attività deve definire i periodo in

#### 6 **GILDA** degli insegnanti

cui essi vengono svolti. Ricordiamo che l'OM n.92/2007 prevede che essi possano essere organizzati fin dall'inizio delle lezioni, se deliberati dai consigli di classe, e che siano pagati a **50 euro lordi** all'ora. Di fatto, per risparmiare soldi e seccature, i corsi vengono distribuiti dopo gli esiti delle valutazioni intermedie e soprattutto dopo lo scrutinio finale. Essi prevedono la frequenza obbligatoria degli allievi e una prova finale. Se non ci sono soldi non siamo obbligati a farli. Se il consiglio di classe delibera invece "sportelli" o "corsi di sostegno" generici essi devono essere pagati a **35 euro lordi** all'ora poiché non c'è obbligo di frequenza e prova finale. I corsi di recupero dovrebbero terminare entro la fine dell'anno scolastico (31 agosto), ma possono essere organizzati anche prima dell'inizio delle lezioni del successivo anno scolastico con debite motivazioni da parte del Collegio (ferie delle famiglie, lavoro estivo degli studenti, ecc.). In sede di approvazione in Collegio deliberare sempre la loro organizzazione subordinandola alla presenza di risorse adeguate da parte del MIUR.

- **Funzioni strumentali dell'offerta formativa**: sono previste dal 1999 e dovevano essere espressione dell'autonomia di progettazione e organizzazione del Collegio dei Docenti. Di fatto sono sempre più diventate figure di sostegno della progettazione gestita dalla dirigenza pur non essendo collaboratori del preside. **Ricordiamo che le funzioni strumentali**:

- **sono e restano espressione del Collegio e non sono quindi subordinate agli "ordini" del Dirigente**;
- devono essere votate dal Collegio **con scrutinio segreto**. Ogni altra votazione o "acclamazione" può determinare la nullità della funzione. I tentativi di alcuni dirigenti "brunettiani" di procedere unilateralmente con nomina propria devono essere rifiutati perché contro il dispositivo del CCNL. Si invitano i colleghi a contattare in questi casi le sedi della Gilda;
- **non sono obbligatorie**, ma sono una **opportunità** (e non un obbligo) che la scuola ha a sua disposizione. Se non ci sono colleghi disponibili, non si eleggono. Se i colleghi vengono nominati con provvedimento dirigenziale sappiano che possono rifiutare l'incarico;
- sono pagate forfettariamente dalla scuola con capitolo diverso dal FIS senza alcun obbligo di conteggio orario delle loro mansioni. **Riferiscono e rispondono del loro operato al Collegio (e non al solo dirigente);**
- dovrebbe essere chiaro che **non possono essere pagate per la loro partecipazione a progetti relativi all'ambito della loro funzione**.

# **REGOLE DA RICORDARE**

# **È necessario non creare situazioni 1.incresciose nell'approvazione del Piano delle Attività agendo in questo modo**

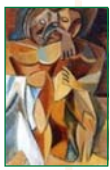

**Evitare di approvare riunioni inutili o riunioni di consigli di classe pletoriche**. **Non è obbligatorio il raggiungimento delle 40 ore per le attività del Collegio e delle sue articolazioni, così pure non è obbligatorio programmare 40 ore di consigli di classe (il CCNL recita "fino a 40 ore").** I docenti che hanno molte classi sono invitati a tenere una precisa contabilità degli impegni programmati perché possono legittimamente rifiutarsi di partecipare a riunioni di consiglio di classe, coordinamento per materia, dipartimento, Collegio dei Docenti se dimostrano di avere già superato il monte ore massimo stabilito dal CCNL. Ricordiamo ancora che sono esclusi dal computo delle ore di consigli di classe scrutini e valutazioni intermedie (scrutini trimestrali o quadrimestrali). Ricordiamoci anche che due sono i Collegi che per legge pretenderebbero la presenza di tutti i docenti: il Collegio di programmazione di inizio anno e il Collegio per la scelta dei libri di testo.

**Stabilire un orario di inizio e di fine delle attività funzionali**. Se un consiglio inizia o finisce in ritardo è bene conteggiare tutto il tempo che si è dedicato ad esso computando l'ora formale di inizio stabilita.

- **Chiarire da subito con la Dirigenza** nel caso di scorretta interpretazione del **CCNL**- che **i colleghi in parttime hanno il diritto di vedere ridotti in modo proporzionale i loro impegni nelle attività funzionali** (sempre con l'esclusione di esami, scrutini e valutazioni intermedie).
- **Non deve essere prevista alcuna attività eccedente le 40 + 40 ore nei momenti di chiusura delle attività didattiche**. Così, **è contro il CCNL imporre la presenza a scuola dei docenti (con obbligo di firma o altro) quando la didattica è sospesa o terminata**. Sappiano i colleghi che accettano di dare la loro disponibilità oltre l'orario di lavoro stabilito dal CCNL che essa deve essere pagata, altrimenti si configura come puro volon-

**previsti dal D.lgs. 81/2008). In questo caso purtroppo poche sono le obiezioni che possiamo proporre, ma è stabilito dal CCNL che i corsi si facciano in orario di lavoro, o con pagamento in ore al di fuori dell'orario di lavoro, o in orario di servizio (nelle ore di insegnamento o nelle 40 ore previste per il collegio dei docenti e non, come troppo spesso accade, in orari extrascolastici e senza alcun riconoscimento in sede di FIS.**

**Viaggi di istruzione, gite, uscite, ecc**.: sono di norma parte integrante del POF, non dovrebbero essere previste nel Piano delle Attività, se non identificando in linea generale i periodi scolastici all'interno dei quali collocarle più utilmente. La partecipazione a viaggi di

tariato. Circolari che impongono la presenza inutile e illegittima dei docenti nella scuola in assenza di attività didattica o di attività previste nelle ore funzionali all'insegnamento devono essere rifiutate e si deve pretendere la loro disapplicazione. In questi casi si invitano i colleghi ad impugnare gli ordini di servizio della dirigenza rivolgendosi alle sedi della Gilda. **Nella situazione attuale di attacco alla dignità dei docenti, caratterizzata da riduzioni**

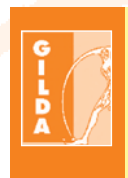

*Nella situazione attuale di attacco alla dignità dei docenti, caratterizzata da riduzioni della retribuzione reale, blocco dei contratti, taglio degli organici, licenziamento dei precari, accettare ogni forma di lavoro volontario non pagato significa confermare la tesi diffusa secondo cui gli insegnanti lavorano poco e sono perfino troppo pagati.*

istruzione, gite, uscite o altro è atto volontario del docente cui corrispondono specifiche responsabilità e oneri a carico dell'Amministrazione e del docente. Poiché negli ultimi anni l'indennità per le missioni in Italia e all'estero sono state azzerate è bene chiarire fin dall'inizio delle lezioni quali sono gli eventuali riconoscimenti accessori in sede di contratto di Istituto per evitare che l'accompagnatore non solo non guadagni nulla, ma addirittura paghi di tasca sua. I viaggi di istruzione, è bene ricor-

**della retribuzione reale, blocco dei contratti, taglio degli organici, licenziamento dei precari, accettare ogni forma di lavoro volontario non pagato significa confermare la tesi diffusa secondo cui gli insegnanti lavorano poco e sono perfino troppo pagati. Il volontariato nella scuola -indipendentemente dalla volontà di chi si impegna- legittima l'idea che i docenti possono lavorare di più con gli stessi, pochi, soldi**.

**Altro conto invece è dover subire corsi obbligatori organizzati dall'Amministrazione Centrale e previsti da norme legislative specifiche (corsi sulla sicurezza** darlo, dovrebbero fare parte integrante della programmazione del consiglio di classe ed essere definiti dai docenti all'interno dell'articolazione del curricolo. Accade invece troppo spesso che siano proposti dagli studenti o dalle famiglie come escursioni turistiche con finalità di socializzazione. Scopo ben lontano dalla mission della scuola. Ricordiamo che è bene far presente alla dirigenza che il viaggio di istruzione determina l'estensione dell'orario di lavoro per gli accompagnatori ben al di là dei limiti stabiliti dal contratto e che ciò deve essere fatto valere chiaramente nel contratto di Istituto.

## **DIRITTI DI BASE DA TUTELARE**

# **2. L'orario di lavoro è materia di Contratto e non di decisioni personali dei Dirigenti**

**Il nostro rapporto di lavoro è regolato dal CCNL (Contratto Collettivo Nazionale di Lavoro).** Il vigente contratto (pur essendo scaduto il 1 gennaio 2010) definisce al capo IV (artt. 24-35) le norme essenziali inerenti la funzione docente. Altre norme fondamentali di riferimento sono:

- il D.lgs 16/4/1994, n. 297 (Testo Unico della legislazione in materia di istruzione) con particolare riferimento agli artt. 395, 447-452, 491;
- il Decreto 8/3/1999, n. 245 (Regolamento sull'autonomia scolastica);
- il Decreto 28/11/2000 (Codice di comportamento delle Pubbliche Amministrazioni).

**Orario di servizio** (art. 28, punto 5 del CCNL): 25 ore settimanali nella scuola dell'infanzia, 22 ore nella scuola primaria più

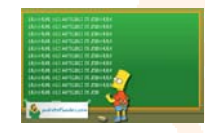

due ore di programmazione, 18 ore nella secondaria di primo e secondo grado. Tutte le ore sono calcolate in 60 minuti. **Eventuali riduzioni dell'ora di lezione, se deliberati dal Collegio dei Docenti all'interno del Piano dell'Offerta Formativa, comportano il recupero delle ore non effettuate. Se la riduzione dell'ora di lezione è deliberata solo dal Consiglio di Circolo o di Istituto per cause di forza maggiore (mancanza di trasporti adeguati per gli studenti, mancanza del servizio mensa, ecc.) le quote orarie non effettuate non devono essere recuperate.** Valgono in questo senso ancora le circolari ministeriali n.243 del 22/9/1979 e n. 192 del 3/7/1980.

Per evitare problemi interpretativi è bene conoscere questi principi.

- **Orario di servizio**: è la durata di funzionamento del servizio scolastico, l'apertura della scuola con le sue articolazioni.
- **Orario di lezione**: è l'orario che comprende le attività curriculari.
- **Orario di lavoro**: è la durata della prestazione del singolo lavoratore e comprende tutte le tipologie delle attività relative al proprio profilo professionale e alla specifica funzione. Per i docenti rientrano, oltre le ore di lezione, le attività funzionali

all'insegnamento (art. 29 CCNL), cioè fino a 40 ore (possono essere quindi programmate meno ore dal Collegio dei Docenti) per la partecipazione alle riunioni del Collegio, di programmazione (coordinamenti per materia, dipartimento, ecc.), di informazione alle famiglie dei risultati degli scrutini. E fino a 40 ore per la partecipazione ai consigli di classe (interclasse e intersezione).

**Fanno parte degli adempimenti individuali inquantificabili: la preparazione delle lezioni, la correzione degli elaborati e i rapporti individuali con le famiglie. Ciò significa che non c'è alcun obbligo di inserire l'ora di ricevimento nel quadro orario settimanale. Ma è certamente obbligatorio per ogni docente definire (con ricevimento per appuntamento ad esempio) le modalità per dare adeguata informazione alle famiglie.**

**I ricevimenti pomeridiani collettivi possono essere deliberati dal collegio dei Docenti nel Piano delle attività di Istituto e devono essere conteggiati come parte integrante delle 40 ore dedicate all'attività del Collegio dei Docenti e delle sue articolazioni.**

**Non fanno parte della quantificazione dell'orario di lavoro: scrutini, esami, valutazioni intermedie (scrutini trimestrali o quadrimestrali).**

**Le prove INVALSI (D.P.R. 122/2009), purtroppo, fanno parte integrante della valutazione dell'esame conclusivo del primo ciclo e quindi non possiamo rifiutarci di somministrarle e di correggerle.**

**La Gilda ha chiesto di eliminare la prova Invalsi da questo esame e ribadisce che non è accettabile che un organismo esterno (INVALSI) imponga prove che hanno effetto sulla valutazione interna della scuola sugli studenti.**

La legge 35/2012 (vedi art. 51, comma 2 del DL 5/12) -decreto semplificazioni- assegna alle istituzioni scolastiche il compito di partecipare come attività ordinaria di Istituto alle rilevazioni nazionali degli apprendimento degli studenti gestito dall'INVALSI. Si tratta di un provvedimento molto discutibile che interpreta la funzione docente come mera funzione esecutiva. Ribadiamo che, se è obbligatorio provvedere alla somministrazione delle prove all'interno del proprio specifico orario di lavoro, le attività di

tabulazione e di correzione delle prove devono essere considerate lavoro aggiuntivo di natura volontaria e come tale oggetto di adeguato riconoscimento in sede contrattuale di Istituto. In più, la mera tabulazione dei dati sottrae al docente la cosiddetta competenza tecnica di correggere secondo le proprie convinzioni e

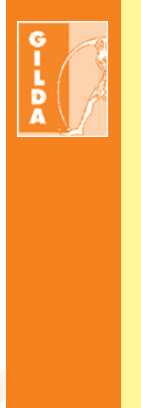

*La Gilda ha chiesto di eliminare la prova Invalsi dall'esame e ribadisce che non è accettabile che un organismo esterno (INVALSI) imponga prove che hanno effetto sulla valutazione interna della scuola sugli studenti.*

quindi invade la libertà di insegnamento, costituzionalmente tutelata. Il rischio, se i docenti accettano passivamente la logica dell'Invalsi, è quello di insegnare a fare test predisposti da "esperti" perdendo la libertà nelle scelte dell'insegnamento. I pessimi risultati del teaching to the test di stampo anglosassone sono noti da decenni nella letteratura di settore.

**La ricreazione e il servizio mensa rientrano** a pieno titolo nell'orario di attività didattica.

**L'insegnante ha l'obbligo della vigilanza nei 5 minuti prima dell'inizio delle lezioni (art. 42 del CCNL/95); durante le ore di lezione; durante gli intervalli (art. 99 del R.D. 965/24)** e durante l'uscita dei ragazzi dalla scuola; **spetta al Consiglio** d'istituto l'adozione del regolamento interno che fra le altre cose stabilisce le modalità della vigilanza nell'intero periodo delle lezioni; **gli insegnanti sono responsabili dei danni** causati dagli alunni sotto la loro sorveglianza, **ma vengono scagionati se** provano di non aver potuto impedire il fatto o se il danno è causato da un'azione "repentina e imprevedibile" dell'alunno; **l'insegnante è responsabile dei danni** recati da un alunno a un altro se egli lascia l'aula senza sorveglianza dopo aver preso in consegna l'intera classe.

**Importante è stabilire nel contratto di Istituto o con Regolamento del Consiglio di Istituto o di Circolo le modalità di sorveglianza durante gli intervalli** (i docenti preposti giorno per giorno) e di accompagnamento fuori dei locali della scuola o fuori dell'aula. Per le scuole dell'infanzia e la scuola

primaria è essenziale limitare l'attività di sorveglianza all'interno dei locali della scuola, solo nelle situazioni definite dal regolamento del Consiglio di Circolo o

> Istituto. In caso di ritardo da parte dei genitori o di chi ne fa le veci, devono essere previsti limiti alla responsabilità e adeguati riconoscimenti economici nel Fondo di Istituto per chi accoglie o accompagna i minori fuori della scuola.

**Nota importante sull'orario di cattedra:** In sede di formazione dell'organico di diritto

(normalmente febbraio-marzo di ogni anno scolastico con scansioni definite annualmente da Ordinanze Ministeriali) e nella formazione dell'organico di fatto (fine agosto-primi di settembre) è necessario fare rispettare le norme del contratto che stabiliscono il limite di orario che i docenti devono effettuare in attività didattica in classe ogni settimana. L'art. 30 del contratto, ai fini della regolamentazione delle ore aggiuntive di insegnamento, ha richiamato l'art. 30 del CCNL del 3.08.1999, il quale ha chiaramente disposto che:" le attività aggiuntive di insegnamento" possono discrezionalmente essere svolte dai docenti, fino ad un massimo di sei ore settimanali, aggiuntive all'orario d'obbligo di servizio. Ciò significa che, con l'esclusione delle poche cattedre formalizzate ab origine a più di 18 ore soprattutto in alcuni Istituti Tecnici e Professionali, **non c'è alcun obbligo di accettare proposte della dirigenza di cattedre con un orario superiore alle 18 ore**. **Accettare cattedre superiori alle 18 legittima i tentativi di aumentare l'orario di lavoro degli insegnanti a parità di stipendio (o con briciole di incentivo). La Gilda invita i colleghi a riflettere bene su queste proposte che incrementano il soprannumero e tagliano ancora di più le cattedre disponibili per le supplenze, soprattutto dopo il tentativo di aumentare, senza oneri per l'amministrazione, l'orario di lavoro dei docenti. In tutti i casi in cui vengano attribuite al docente, senza il suo consenso, ore eccedenti le 18 si invitano i colleghi a contattare le sedi Gilda.**

# **Orario settimanale, "ore buche" e giorno libero**

**L'orario delle lezioni** stabilito di norma settimanalmente è competenza del dirigente scolastico. Dovrebbe essere organizzato tenendo in considerazione prioritariamente i criteri inerenti l'organizzazione della didattica applicando gli atti di indirizzo del Collegio dei Docenti e del Consiglio di Istituto ed

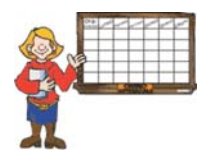

evitando contestualmente appesantire i docenti che non possono essere oggetto di un orario penalizzante della loro attività didattica.

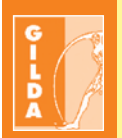

*La Gilda invita i colleghi a riflettere bene sulle proposte che incrementano il soprannumero e tagliano ancora di più le cattedre disponibili per le supplenze, soprattutto dopo il tentativo di aumentare, senza oneri per l'amministrazione, l'orario di lavoro dei docenti. In tutti i casi in cui vengano attribuite al docente, senza il suo consenso, ore eccedenti le 18 si invitano i colleghi a contattare le sedi Gilda.*

Solitamente l'orario viene predisposto da "commissioni" nominate dal dirigente o elette dal Collegio dei Docenti. È sicuramente una forzatura che le commissioni orario nominate unilateralmente dal dirigente siano riconosciute con i soldi del Fondo di Istituto, cioè con i soldi che spettano alla docenza. Si tratta infatti di una prestazione prevalentemente tecnico-amministrativa che dovrebbe essere a capo del dirigente e pagata con risorse dedicate nello specifico alla funzione dirigenziale. Da anni la Gilda ha chiesto la creazione di un fondo specifico dirigenziale che serva per pagare le funzioni delegate.

**Nel caso di ore cosiddette buche è bene che in sede di contratto di Istituto sia stabilito un numero massimo di queste ore (ad es. massimo 2 ore) oltre il quale deve essere riconosciuta una indennità derivante alla flessibilità che il docente è tenuto ad avere per il buon funzionamento della scuola**.

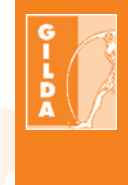

*Da anni la Gilda ha chiesto la creazione di un fondo specifico dirigenziale che serva per pagare le funzioni delegate.*

**Il giorno libero** è frutto di una riconosciuta prassi nelle istituzioni scolastiche. **È considerato di fatto un diritto poiché è una consuetudine giuridicamente riconosciuta. Non è un caso che il CCNL prevede che l'insegnamento sia prestato in "non meno di cinque giorni settimanali".** Non c'è evidentemente nessun diritto soggettivo ad avere il sabato libero, ma possono essere definiti in sede di Collegio dei Docenti o in ambito di RSU criteri che stabiliscano indirizzi precisi per la concessione di un particolare giorno libero della settimana.

# **Assegnazione dei docenti alle classi**

**L'assegnazione dei docenti alle classi è disposta dal dirigente scolastico che non può operare con assoluta discrezionalità.** Infatti deve rispettare i criteri deliberati dal Consiglio di Istituto, sentito il parere del Collegio dei Docenti. Il dirigente deve inoltre tenere in conto quanto viene stabilito nel contratto di Istituto pattuito con le RSU. Il criterio della continuità didattica è di norma quello più adottato. In caso di assegnazioni alle classi puramente discrezionali da parte dei dirigenti, si invitano i colleghi a chiedere per iscritto le motivazioni che hanno sostenuto queste scelte e a rivolgersi alle sedi della Gilda se ritengono che sia stata lesa la loro situazione professionale.

Ricordiamo, però, che i margini di tutela dei docenti sono stati limitati dal D.Lgs. 150/09 che attribuisce al Dirigente l'ultima parola nella organizzazione degli uffici. (Vedi argomento specifico)

# **DIRITTI DI BASE DA TUTELARE**

# **3. I diritti dei docenti sono ancora regolati dalla Legge o dai Contratti e non da scelte unilaterali della dirigenza**

**Assenze per malattia: In caso di malattia è necessario darne immediata comunicazione alla scuola.** I certificati medici devono essere trasmessi direttamente dai medici all'amministrazione, ma è bene verificare se nella propria scuola, la norma viene applicata. **Le fasce di reperibilità per le visite fiscali sono dalle ore 9 alle 13 e dalle ore 15 alle 18.** Ricordiamo che per i primi 10 giorni di malattia vengono applicate le detrazioni stipendiali previste dal decreto Brunetta (di norma da 6 a 14 euro al giorno).

**Ferie:** il riferimento è il CCNL (artt. 13 e 19). Il docente con contratto a tempo indeterminato ha diritto a 32 giorni lavorativi annuali (più 4 giorni di festività soppresse da utilizzare solo in estate dopo la conclusione degli scrutini finali e degli esami finali). Le ferie sono usufruibili durante i periodi di sospensione delle attività didattiche. **Può essere chiesta la fruizione di 6 giorni di ferie durante l'attività didattica in concreto solo se i docenti richiedenti trovano da soli i colleghi che li sostituiscono senza oneri aggiuntivi per l'amministrazione si tratta quindi di una pura parvenza di ferie).**

Ricordiamo che per i **docenti neo assunti** le ferie non sono utili ai fini ai fini del conteggio dei giorni necessari per il superamento dell'anno di prova o dell'anno di formazione. I **docenti a tempo determinato** (incaricati annuali/supplenti) usufruiscono delle ferie in proporzione al servizio prestato e per ogni mese di servizio maturano 2,66 giorni di ferie. A partire dal 1 settembre 2013 è applicata la norma che vieta la

cosiddetta monetizzazione delle ferie per il personale docente a tempo determinato con contratti inferiori alla scadenza annuale del 31 agosto. Si tratta di una disposizione che consideriamo illegittima perché contrasta con i principi costituzionali e riconosciuti dall'Unione Europea. Invitiamo i colleghi a non chiedere la fruizione volontaria delle ferie nei momenti di sospensione dell'attività didattica aspettando la messa in ferie con atto unilaterale del dirigente scolastico. In questo modo possiamo tentare di difendere la loro posizione a livello di giudice del lavoro.

**Permessi:** sono definiti analiticamente negli artt 15, 16 e 19 del CCNL. Si rimanda anche all'art. 15 comma 7 del CCNL 2003 per le parti non abrogate. **In particolare si ricorda la possibilità di chiedere fino a 5 giorni per anno scolastico per la partecipazione a convegni di studio riconosciuti come attività di formazione dal MIUR.**

**Permessi per motivi di famiglia:** il CCNL prevede all'art. 15 punto 2 che il dipendente possa usufruire di 3 giorni retribuiti per motivi personali o familiari documentati anche mediante autocertificazione. **In questo caso non esiste il potere del dirigente di entrare nel merito delle motivazioni, di chiedere certificazioni o di rifiutare la concessione del permesso** se esso viene richiesto al di fuori delle date di esami e scrutini.

**Sulla questione della concessione dei permessi è necessario verificare cosa è stabilito dalla contrattazione di Istituto.**

## **REGOLE DA RICORDARE**

# **2. È cambiato il sistema della disciplina per i docenti (sanzioni disciplinari)**

Come è noto, negli ultimi anni ha preso piede nelle scuole un clima a volte intimidatorio verso i docenti. Tale situazione è peggiorata dopo l'approvazione del D.Lgs. 150/09 che ha integrato il D.Lgs. 165/2001 noto come Decreto Brunetta. Di fronte ai tantissimi dirigenti scolastici che sanno fare bene il loro lavoro nella convinzione che ogni istituzione scolastica è frutto di cooperazione, collaborazione e coprogettazione e in cui è centrale il rapporto educativo tra docenti e discenti, aumenta purtroppo il numero dei

dirigenti che interpretano il loro ruolo in senso gerarchicoburocratico, svolgendo la funzione di sergenti dei provvedimenti del Ministero e del governo e interpretando così la funzione docente come mera esecuzione di istanze burocratiche e a volte estranee al mandato costituzionale della Scuola.

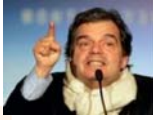

# **Cosa ha cambiato il D.Lgs 150/2009**

#### **Contrattazione**

Il decreto Brunetta prevede una radicale **riduzione** delle competenze delle RSU. Dall'a.s. **2011-12 la tendenza in atto è quella di affidare al**

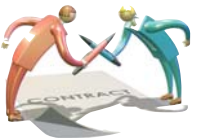

**Dirigente Scolastico l'organizzazione degli uffici (orario, assegnazione dei docenti alle classi, ai plessi, ecc.). Ricordiamo però che il Piano delle attività e il Progetto dell'Offerta Formativa è di competenza del Collegio dei Docenti per ciò che concerne l'organizzazione delle specifiche attività didattiche.** Ciò comporta che il DS non può imporre tutto ciò che vuole, ma deve avere il consenso degli organismi collegiali per definire la programmazione delle attività scolastiche (Collegio dei Docenti e Consiglio di Istituto o di Circolo). (cfr le parti specifiche) Il ruolo delle RSU rimane centrale per l'applicazione della normativa sulla sicurezza, sui diritti sindacali (vedi assemblee, spazi sindacali nella scuola, ecc.) e sulla distribuzione del Fondo dell'istituzione Scolastica (FIS). Il DS può quindi fare una proposta di distribuzione del FIS, ma essa deve essere oggetto di contrattazione.

#### **Sanzioni per i docenti e per i dirigenti scolastici**

Il decreto Brunetta ha introdotto novità importanti circa le sanzioni relative agli addebiti per i docenti. **Per le violazioni più lievi** è il Dirigente scolastico che effettua la contestazione di addebito per iscritto, non oltre 20 giorni, convocando il docente per il contraddittorio a sua difesa, con l'eventuale assistenza di un procuratore o di un rappresentante dell'associazione sindacale, con un preavviso di almeno 10 giorni. Il docente può presentare memoria scritta se non intende presentarsi. Il procedimento deve concludersi entro

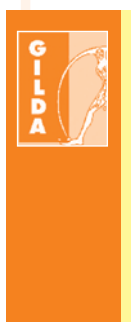

*I colleghi che ritengono di essere oggetto di sanzioni ingiuste o illegittime possono contattare immediatamente le sedi Gilda. (L'elenco è in www.gildains.it)*

sessanta giorni dalla contestazione dell'addebito. La violazione dei termini stabiliti comporta, per l'amministrazione, la decadenza dall'azione disciplinare ovvero, per il dipendente, la decadenza dall'esercizio del diritto di difesa.

**Ricordiamo che è stato introdotto come nuovo illecito**

**disciplinare il rifiuto di collaborare al procedimento disciplinare senza giustificato motivo** (di fatto si introduce l'obbligo alla delazione). Nel Codice di Comportamento dei dipendenti della Pubblica Amministrazione (DPCM 1/12/2000) è previsto inoltre che "salvo il diritto di esprimere valutazioni e diffondere informazioni a tutela dei diritti sindacali e dei cittadini, il dipendente si astiene da dichiarazioni pubbliche che vadano a detrimento dell'immagine dell'amministrazione". Ciò significa che è bene evitare in dichiarazioni alla stampa, ai genitori, agli studenti e anche in Collegio dei Docenti di manifestare posizioni oggettivamente offensive nei confronti dell'amministrazione (ad es. si rischia una sanzione se si dichiara pubblicamente che il Ministro o il DS non sa quello che fa)

Sanzioni principali

- **avvertimento scritto, la censura e la sospensione dall'insegnamento e dalla retribuzione** fino ad un massimo di 10 giorni, **sono inflitti** direttamente dal **Dirigente scolastico.**
- in caso di sanzioni superiori alla sospensione fino a 10 giorni, il Dirigente scolastico entro 5 giorni dalla notizia del fatto, trasmette gli atti all'ufficio competente per i provvedimenti disciplinari individuato **dall'Ufficio Scolastico Regionale.**

I colleghi che ritengono di essere oggetto di sanzioni ingiuste o illegittime possono contattare immediatamente le sedi Gilda. Attenzione: è stato introdotto anche il licenziamento disciplinare in caso di:

- **falsa attestazione** della presenza in servizio;
- **assenza ingiustificata** per tre giorni nel giro di un biennio o di sette nel corso degli ultimi dieci anni;
- **rifiuto** del trasferimento d'ufficio;
- **falsità documentali** in occasione dell'instaurazione del rapporto di lavoro e di progressioni di carriera;
- **reiterazione** di gravi condotte aggressive o moleste;
- **reiterazione** di minacce o ingiurie lesive della dignità altrui;
- **condanna penale** definitiva con interdizione perpetua dai pubblici uffici.

#### **E per i Dirigenti?**

È bene conoscere anche le caratteristiche del **codice di comportamento per la dirigenza scolastica** che consente di intervenire nel caso di comportamenti illeciti o non adeguati alla funzione da parte dei dirigenti (allegato al CCNL dell'area della Dirigenza).

**Si colpiscono** negligenza, imperizia, la violazione degli obbli-

ghi e delle disposizioni, lesione al prestigio dell'amministrazione, i danni provocati a cose e persone.

**Si puniscono** le inosservanze in tema di assenze per malattia (obbligo di controllo e documentazione delle assenze dei dipendenti), la condotta non conforme ai principi di correttezza verso i dipendenti e gli utenti, gli alterchi negli ambienti di lavoro, la violazione delle leggi sulla sicurezza sul lavoro, la violazione del segreto d'ufficio.

**E' prevista la sospensione dal servizio quando** si tace o si omette di intervenire in caso di informazioni rilevanti per un provvedimento disciplinare in corso: ciò determina spesso una illogica spinta a comminare sanzioni o a iniziare procedimenti contro i dipendenti. Il DS ha buon gioco nel dire che "non è colpa mia, sono obbligato a farlo, se fosse per me". E' lo spirito della scuola-azienda-caserma voluta da Brunetta con effetti devastanti nell'ambito delle relazioni lavorative e della difesa della libertà di insegnamento costituzionalmente garantita.

**E' prevista la sospensione** in caso di recidiva nei casi di minacce, ingiurie gravi, calunnie, manifestazioni ingiuriose nei confronti dell'amministrazione salvo che siano manifestazioni della libertà di pensiero ai sensi dello Statuto dei Lavoratori, tolleranza di irregolarità da parte dei dipendenti, assenza ingiustificata, violenza morale nei confronti dei dipendenti (mobbing), molestie morali e sessuali lesive della dignità della persona. Ricordiamo ai colleghi che, se si intende impugnare il comportamento illegittimo del DS o richie-

# $\frac{1}{2}$

*Ricordiamo ai colleghi che, se si intende impugnare il comportamento illegittimo del DS o richiedere l'intervento dell'USR in ottemperanza del codice di comportamento, è necessario avere prove documentali o testimoniali oggettive e certe, ed è anche indispensabile evitare reazioni irrazionali e individuali. E' in ogni caso opportuno rivolgersi immediatamente alle sedi della Gilda.*

dere l'intervento dell'USR in ottemperanza del codice di comportamento, è necessario avere prove documentali o testimoniali oggettive e certe, ed è anche indispensabile evitare reazioni irrazionali e individuali. E' in ogni caso opportuno rivolgersi immediatamente alle sedi della Gilda.

# **REGOLE DA RICORDARE**

# **Per non incorrere nel regime 3. di sanzioni, è necessario**

#### **Tenere prova dell'insegnamento svolto Registri**: **il docente è tenuto alla compila-**

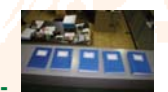

**zione corretta del registro di classe anche in formato elettronico**. Ricordiamo che il registro di classe è atto ufficiale sul quale devono essere riportate le assenze degli studenti, le giustificazioni, le comunicazioni del dirigente e della scuola, deve essere trascritto giorno dopo giorno il contenuto dell'attività didattica svolta, il quale deve essere riportato contestualmente nel registro personale a stessa data e deve essere compatibile con la programmazione annuale depositata presso la segreteria della scuola ad inizio d'anno scolastico. **Il registro personale, previsto da quest'anno anche in formato elettronico, pur non essendo considerato**

**documento essenziale dalla giurisprudenza, deve essere votato come strumento di lavoro dal Collegio dei Docenti che ne deve decidere autonomamente l'organizzazione e la struttura.** Ricordiamo che la corretta tenuta dei registri è elemento fondamentale in caso di contenzioso, ispezione amministrativa o procedimento disciplinare. Vale la pena quindi perdere un po' di tempo per tenerli in ordine.

## **ma si può dire di no a questo**

**Il dirigente non può imporre registri personali o di classe** anche in formato elettronico che non abbiano il consenso del collegio poiché si tratta di organizzazione specifica della

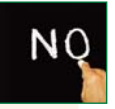

didattica e hanno rilievo sulla libertà di insegnamento. Invitia-

## 14 **GILDA** degli insegnanti

mo i docenti a scegliere registri che siano strumenti di lavoro semplici e chiari. **Evitiamo registri personali che obbligano a inutili compilazioni di competenze, obiettivi valutazioni e parametri docimologici!** Non serve a nulla se non a burocratizzare ulteriormente il nostro lavoro senza alcun effetto sulla sua qualità. **Ciò è ancora più importante con l'adozione dei registri elettronici che possono essere strumenti di controllo sull'attività dell'insegnante se si scelgono piattaforme gestionali finalizzate alla immediata comunicazione dei risultati delle prove di valutazione alle famiglie.**

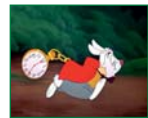

#### **Essere puntuali nell'orario di lavoro**

**Ritardi**: se il ritardo è determinato da cause esterne (malore, traffico, ritardo dei mezzi di trasporto) è necessario darne immediata comunicazione alla scuola con le adeguate motivazioni.

**Se il ritardo è determinato da cause difficilmente giustificabili (la sveglia non funziona, ecc.) è necessario darne immediata comunicazione alla scuola e fornire una credibile giustificazione al dirigente chiedendo scusa dell'imprevisto**. **Il dirigente ha il potere discrezionale di accettare le scuse o procedere alle eventuali sanzioni.**

**Si ripete che, soprattutto dopo il decreto Brunetta, è difficile se non impossibile impugnare provvedimenti sanzionatori giustificati da evidenti inadempimenti di norme contrattuali o di legge. Fermo restando il fatto che il ritardo abituale non è accettabile in alcun posto di lavoro.**

**Se i diritti di base sono tutelati, possono prosperare il dialogo, il confronto e la responsabilità e tutti possono partecipare al bene comune e raggiungere una propria realizzazione personale.**

La situazione della Scuola è sotto gli occhi di tutti e principalmente dei docenti. Un'atmosfera a volte repressiva, a volte cupa, sembrerebbe orientare allo sconforto. **Dialogo, confronto, responsabilità non abitano produttivamente nella Scuola.**

I docenti, consapevoli di svolgere una funzione molto delicata e di grande spessore professionale, in particolare nell'ambito dell'attività didattica diretta, non hanno abbandonato (checché se ne dica) la cura **di rappresentare al meglio la professione docente non per timore delle sanzioni** ma per convinta percezione di un ruolo fondamentale per il Paese. Per questo nelle situazioni in cui ci siano invece offese e minacce ai docenti, esse devono essere riferite

immediatamente per iscritto al dirigente con nota specifica. Si invitano i colleghi oggetto di violenza o minacce a non limitarsi a riferire verbalmente la situazione al dirigente. Nei casi più pesanti e laddove l'amministrazione non sia intervenuta adeguatamente e in maniera formale è opportuno rivolgersi all'autorità giudiziaria e "per conoscenza" al dirigente scolastico.

La consapevolezza dei diritti e dei doveri che questo opuscolo invita a rinvigorire è l'unico strumento che serve non solo alla difesa ma anche alla ripresa di un'azione propositiva a Scuola. Ridiventare protagonisti è una scelta da praticare con convinzione e volontà: docenti forti fanno una scuola attiva ed efficace.

# **Personale a tempo determinato: diritti da base da tutelare, regole da ricordare**

## **DIRITTI DI BASE DA TUTELARE**

## **Congedi parentali e assenze per gravi patologie**

Le norme e le disposizioni relative ai congedi parentali e alle assenze per malattia dovute a gravi patologie sono estese anche al personale assunto con contratto a tempo determinato. Anche a quest'ultimo personale, pertanto, per i periodi di astensione obbligatoria per maternità coperti da nomina, spetterà l'intera retribuzione fissa mensile (anziché

l'80%), nonché le quote di salario accessorio fisse e ricorrenti che competono nei casi di malattia superiore a 15 giorni consecutivi o in caso di ricovero ospedaliero e per il successivo periodo di convalescenza post-ricovero.

Per i periodi di astensione facoltativa post-partum, i primi trenta giorni, computati complessivamente per entrambi i genitori e fruibili anche in modo frazionato, non ridurranno le ferie, saranno valutati ai fini dell'anzianità di servizio e saranno

retribuiti per intero, con esclusione dei compensi per lavoro straordinario e le indennità per prestazioni disagiate, pericolose o dannose per la salute. Successivamente al periodo di astensione obbligatoria e sino al compimento del terzo anno di vita del bambino, saranno riconosciuti, in caso di malattia del medesimo e per ciascun anno di età, trenta giorni di assenza retribuita per intero secondo le modalità previste per i primi trenta giorni di astensione facoltativa.

In caso di gravi patologie che richiedano terapie temporaneamente e/o parzialmente invalidanti saranno esclusi dal computo dei 90 giorni di assenza per malattia, previsti per il personale a tempo determinato, oltre ai giorni di ricovero ospedaliero o di day hospital anche quelli dovuti alle conseguenze certificate delle terapie (art. 19, c1 e art. 17, c.9 CCNL comparto scuola 2007).

#### **Malattia**

Il personale docente a T.D con contratto fino al 31 agosto (incarico annuale) o al 30 giugno (incarico fino al termine delle attività didattiche) ha diritto in caso di malattia alla conservazione del posto

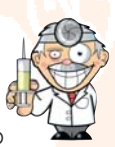

per un periodo di nove mesi in un triennio, la retribuzione sarà pari al 100% nel primo mese al 50% nel secondo e terzo mese (art.19, c.4). Il personale docente assunto a tempo determinato con contratto stipulato dal dirigente scolastico ha diritto, nei limiti della durata del contratto medesimo, alla conservazione del posto per un periodo non superiore a 30 giorni annuali, retribuiti al 50% (art. 19, c.10 CCNL).

## **Permessi vari (art. 19 CCNL)**

Al personale docente a T.D vengono concessi 1) otto giorni di permesso non retribuiti per la partecipazione a concorsi o esami (**comma 7**); 2) giorni sei non retribuiti per motivi personali o familiari, (**comma 7**); 3) giorni quindici retribuiti in occasione del matrimonio (**comma 12**); 4) giorni tre di permesso retribuito in caso di lutti familiari, ivi inclusi il convivente o i componenti la famiglia anagrafica (**comma 9**).

## **Ferie**

Il periodo di ferie spettante per ogni anno di servizio sarà calcolato in ragione di 2,5 giorni per ogni mese.

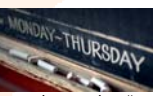

I nuovi modelli di contratto di supplenze prevedono che "La liquidazione della tredicesima mensilità e dell'eventuale compenso sostitutivo delle ferie non godute è effettuata dall'ufficio che provvede al pagamento dello stipendio, in relazione alla durata del presente contratto. La liquidazione relativa alle ferie non godute spetta esclusivamente nel limite di quelle non godibili per incapienza rispetto ai giorni di sospensione delle attività didattiche compresi nel contratto".

L'inserimento di tale clausola nel contratto di supplenza legittima ora formalmente la scuola, **per i contratti stipu**lati dopo il 1 settembre 2013, ad operare in conseguenza dell'art. 1, comma 55 della legge 228/2012 che ha modificato l'articolo 5, comma 8, del decreto-legge 6 luglio 2012, n. 95, convertito, con modificazioni, dalla legge 7 agosto 2012, n. 135 (C.d. Spending Review) con l'aggiunta del seguente periodo: «Il presente comma non si applica al personale docente e amministrativo, tecnico e ausiliario supplente breve e saltuario o docente con contratto fino al termine

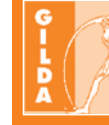

*La Gilda degli Insegnanti ritiene che la Legge 228/2012, art. 1, comma 55 e 56, cioè la norma che impone dal 1 settembre 2013 ai colleghi a tempo determinato la fruizione delle ferie durante i periodi di sospensione delle lezioni, intervenga in una materia tutelata sia dalla Costituzione italiana (art.36) sia dalla normativa europea (Direttiva 2003/88) sia dall'art. 19 del CCNL 2006/09 del comparto scuola. Per questo la Gilda degli Insegnanti intende tutelare il diritto alla fruizione delle ferie degli insegnanti a tempo determinato con tutti gli strumenti a disposizione, anche attraverso il ricorso ad iniziative legali.*

delle lezioni o delle attività didattiche, limitatamente alla differenza tra i giorni di ferie spettanti e quelli in cui è consentito al personale in questione di fruire delle ferie».

La norma fa riferimento ai giorni **"in cui è consentito al personale di fruire delle ferie".** Essa pertanto non stabilisce un obbligo ma una possibilità per i supplenti di fruire delle ferie durante il periodo di sospensione delle attività didattiche. Di conseguenza al dirigente scolastico non incomberebbe l'onere di collocare in ferie d'ufficio il personale supplente durante tali giorni di sospensione con apposito decreto, ma solo di decurtare i periodi corrispondenti dal totale dei giorni di ferie maturati dal supplente.

Pertanto il personale a tempo determinato è escluso dal divieto di monetizzazione introdotto dalla Spending review e ad esso è consentita la liquidazione delle ferie non fruite, ma solo per i giorni determinati dalla differenza tra i giorni di ferie spettanti e quelli in cui è consentito al personale in questione di fruire delle ferie. Per effetto di tale nuova disposizione, i giorni di sospensione delle attività didattiche saranno scom-

#### 16 **GILDA** degli insegnanti

putati dal numero di giorni di ferie maturati dal personale a tempo determinato nel periodo contrattuale corrispondente. Per **"periodi di sospensione delle attività didattiche"** non si intendono le festività del calendario civile (per esempio, il giorno di Natale, il 26 dicembre, il 1° gennaio e così via - né, ovviamente, le domeniche). Si intendono invece i giorni **"feriali"** compresi in un periodo di sospensione delle lezioni come ad esempio le vacanze natalizie e pasquali; inoltre, tra tali giorni di sospensione delle lezioni si ritiene possano rientrare anche quelli compresi tra l'1 settembre e l'inizio delle lezioni o tra la fine della lezioni e il 30 giugno, a condizione che il docente non sia impegnato per scrutini, esami o per altre attività deliberate dal collegio dei docenti nel piano delle attività della scuola, ivi comprese quelle attinenti all'inizio e alla chiusura dell'anno scolastico.

#### **Supplenze e relativi contratti**

Sono previste quattro tipologie di supplenze:

1. supplenze annuali (per la copertura delle cattedre e dei posti di insegnamento che risultino effettivamente vacanti e disponibili entro la data del 31 dicembre e fino al 31 agosto);

#### 2. supplenze temporanee sino al termine delle attività

didattiche (per la copertura di cattedre e posti d'insegnamento non vacanti, di fatto disponibili entro la data del 31 dicembre e fino al termine dell'anno scolastico e per le ore di insegnamento che non concorrano a costituire cattedre o posti orario, fino al 30 giugno);

3. supplenze temporanee per la copertura dei posti resisi disponibili dopo il 31 dicembre fino al termine delle lezioni (si consulti il calendario regionale);

4. supplenze temporanee per la sostituzione del personale temporaneamente assente. Il contratto ha durata per tutti i giorni dell'assenza e viene prolungato al medesimo supplente per continuità didattica, qualora l'assenza si protragga senza soluzione di continuità oltre i giorni di precedente assenza).

**Nei casi 3 e 4, il contratto viene prolungato fino alla conclusione degli scrutini e degli esami senza soluzione di continuità, ove ricorrano le condizioni di cui all'art. 37, c. 4 CCNL, "Rientro in servizio dei docenti dopo il 30 Aprile".**

### **REGOLE DA RICORDARE**

## **Come comportarsi al momento delle nomine**

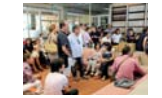

Premesso che consigliamo a tutti i colleghi di leggere comunque l'annuale nota ministeriale che fornisce le indicazioni operative per il conferimento delle supplenze e che essa potrebbe contenere delle novità rispetto alle succes-

sive illustrazioni, al momento della nomina, in base alle disponibilità, si potrà scegliere per supplenze fino al 31.08 o fino al 30.06, o per spezzoni orario superiori alle 6 ore, anche accorpando questi ultimi, fino ad un massimo di 3 (ma nel rispetto dei tempi di percorrenza per il raggiungimento delle scuole) e fino ad un massimo complessivo di 18 ore (per supplenze in scuole secondarie di primo o secondo grado) o di 24 ore (per supplenze in scuola primaria) o di 25 ore (per supplenze in scuola dell'infanzia). Si potrà anche scegliere di stipulare un contratto part-time (art. 25, c. 6 CCNL), purché il servizio non sia inferiore alla metà dell'orario d'obbligo (non meno di 9 h per le secondarie di primo e secondo grado, non meno di 11 h per la scuola primaria, non meno di 13 per la scuola dell'infanzia). In questo caso, il rapporto di lavoro sarà disciplinato dall'art. 39 CCNL e non si avrà diritto al completamento o all'elevazione dell'orario previsto dall'art. 40, c. 7 CCNL (riferito al caso successivo). Se si accetta uno spezzone si avrà diritto di completare la cattedra o con nomina dell'USP su altra classe di concorso quando tocca il proprio turno, oppure successivamente in caso di chiamata dei Dirigenti Scolastici accettando spezzoni o frazionando cattedra fino a completamento, compatibilmente con l'orario delle scuole e salvaguardando in ogni caso l'unicità dell'insegnamento nella classe e nelle attività di sostegno.

Una volta accettata una nomina essa può essere recessa, prima della firma del relativo contratto, solo ed esclusivamente per l'accettazione successiva di una nomina annuale per la medesima o diversa graduatoria.

La rinuncia ad una proposta di nomina sulla base delle graduatorie ad esaurimento o l'assenza alla convocazione comportano la perdita della possibilità di conseguire supplenze per il medesimo insegnamento.

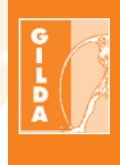

*Ricordiamo sempre che essere informati e consapevoli è il modo migliore per difendere i propri diritti, per essere forti nell'esercizio della funzione docente e anche che l'unione fa la forza. La Gilda degli Insegnanti, nelle sue sedi presenti in tutte le province italiane (si trovano in www.gildains.it), fornirà informazione, consulenza e disponibilità a tutti i colleghi ancora precari. Rivolgetevi con fiducia ad una delle nostre sedi.*

Per la redazione di Professione docente e il Centro Studi nazionale: Renza Bertuzzi, Gianluigi Dotti, Fabrizio Reberschegg, Gina Spadaccino - E.mail: pdgildains@teletu.it - Allegato al n.6/2013 di Professione docente.